# **DIPLOMA IN BUSINESS PROCESS OUTSOURCING - FINANCE AND COUNTING AND CERTIFICATE IN**<br>
ACCOUNTING AND CERTIFICATE IN<br>
COMMUNICATION AND IT SKILLS **COMMUNICATION AND IT SKILLS (DBPOFA/CCITSK)**

**Term-End Examination** 

## **December, 2017**

## **BPOI-007 : IT SKILLS**

*Time : 2 hours Maximum Marks : 50* 

*Note : (i) Section A : Answer all the objective type questions. (ii) Section B : Answer any six questions out of eight.* 

#### **SECTION - A**

**(Answer** *all* **the questions)** 

## **1. is a flash memory data storage device 2 integrated with a USB interface.**

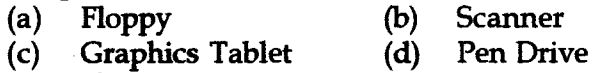

- **2. Pick out the incorrect statement from the 2 following w.r.t Distributed operating system :** 
	- **(a) Total computing power of distributed 0/S is better than centralized operating system.**
	- **(b) Does not allow many users to access the common database.**
	- **(c) Allows many users to share expensive peripheral devices.**
	- **(d) Computing power can be added in small increments.**

#### **BPOI-007 1 P.T.O.**

- **3.** database is like a tree-structure **2**  which has one root and many branches.
	- (a) Relational
	- (b) Hierarchical
	- (c) Network
	- (d) Sequential
- **4.** scans entire program first and then **2**  converts it into machine code.
	- (a) Compiler
	- (b) Interpreter
	- (c) Assembler
	- (d) Syntax Analyser
- **5.** is a private network that uses a public  $\overline{2}$ network to connect remote sites or users together.
	- (a) ISP
	- (b) LAN
	- (c) VPN
	- (d) None
- **6.** is a process of determining whether **2**  a user is "who he says he is" based on the information such as user id, password and source.
	- (a) Authentication
	- (b) Authorization
	- (c) Confidentiality
	- (d) Non-repudiation

#### **BPOI-007 2**

- **7. Firefox, Opera, Netscape Navigator and Safari are :** 
	- **(a) Web browsers**
	- **(b) Search engines**
	- **(c) Antivirus S/W**
	- **(d) Protocols**

**8. In order to add a picture from Clip art, Word art, 2 Chart etc.. is MS-Word, we have to select the PICTURE** option from **menu** item.

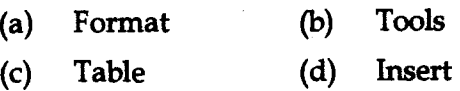

- **9. The following is the correct syntax for V** *lookup* **2 function of MS-Excel :** 
	- **(a) V lookup (lookup\_Value)**
	- **(b) V lookup (lookup\_Value, table\_array, col\_index\_num, range\_lookup)**
	- **(c) V lookup (range\_lookup)**
	- **(d) V lookup ( )**
- **10. Displaying specific parts of data in Excel can be 2 accomplished by simply applying filters with**  Excel's command.
	- **(a) Autofilter**
	- **(b) Autofiller**
	- **(c) Sorter**
	- **(d) Selector**

**BPOI-007 3 P.T.O.** 

 $\overline{2}$ 

### **SECTION - B**

- **11.** Write the important characteristics of any 5<br>web-browser, explaining the major  $web-browser,$  explaining the options / menu items on it.
- **12.** Define an Operating System. Briefly explain any 5 three types of Operating Systems.
- **13.** Define a firewall and briefly discuss any two types 5 of firewalls with the help of suitable diagram for each.
- **14.** Briefly explain **any two** of the following Internet 5 Tools and Services :
	- (a) Remote Access
	- (b) File Transfer
	- (c) Podcasting
- **15.** Write a step by step process to create a table in **5**  MS-Word. Also, mention how to align the Text in a column, selecting a row and bolding the text.
- **16.** Write the procedure to convert the powerpoint 5 presentation to a webpage and publish it online.
- 17. Describe any 3 charts and their significance in 5 MS-Excel.
- **18.** Explain the procedure to import/ export the data 5 from and to Excel in MS-Access.

**BPOI-007 4**